## **SMARTMAN - REGISTER A NEW PERSON**

## **YOU MUST HAVE INTERNET CONNECTED**

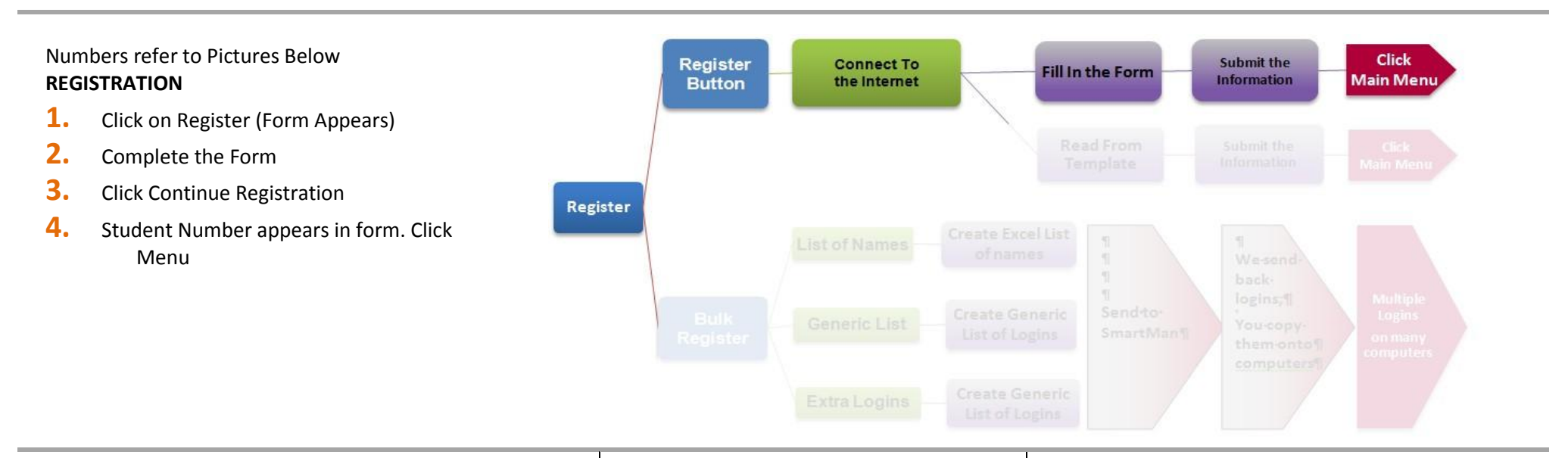

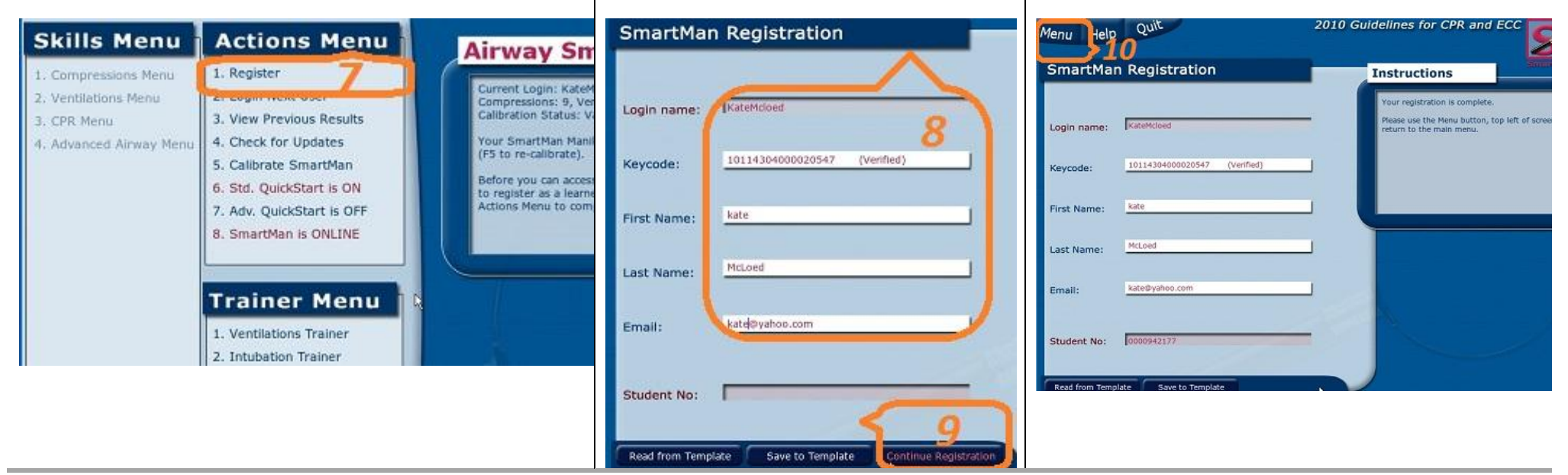